## EXPERIENCIA EN EL AULA NADIR 37

## ACTIVIDADES CON LA LINTERNA DEL MÓVIL 3ª Actividad: Uso del infrarrojo en Astronomía

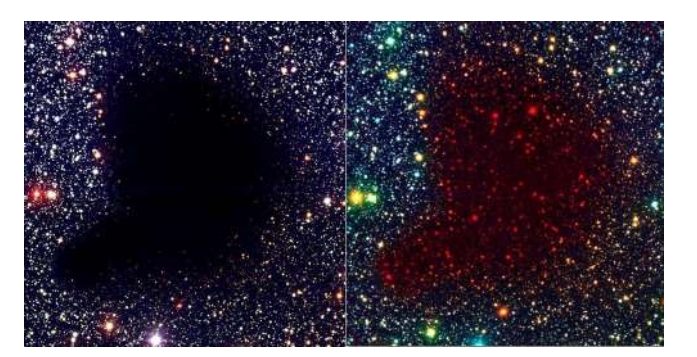

En Astronomía se observa el firmamento en el infrarrojo porque esta radiación atraviesa nubes oscuras que la luz visible no puede hacerlo. Por ejemplo en nebulosas donde se están formando planetas, en el centro o en los brazos de las galaxias. Observadas con detectores infrarrojos nos muestran estructuras y objetos que no se ven si se observan en el rango de la luz visible normal.

Las bombillas de filamento emiten mucha energía en el infrarrojo, se calientan mucho y son muy ineficientes para el alumbrado, pues se desperdicia mucha energía infrarroja. Con las bombillas de led es al contrario: están diseñadas para que casi toda la energía que emite sea con longitudes de onda en el rango visible, por lo que son mucho más eficientes para iluminar, y se necesita consumir mucho menos energía para iluminar con la misma intensidad. En el dibujo se puede comparar el espectro de la luz de una bombilla de filamento y de dos bombillas led, una cool (azulada) y otra warm (amarilla).

Es conocido que las cámaras de fotos de la mayoría de los teléfonos móviles, detectan el

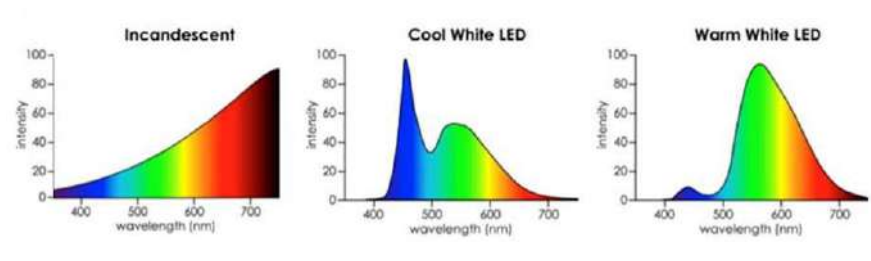

9

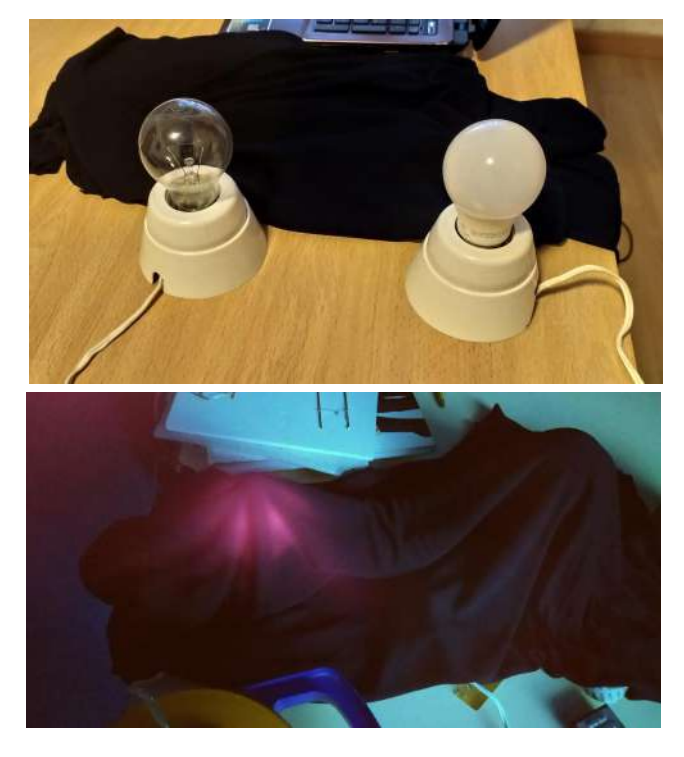

infrarrojo cercano. Vamos a usar ese "detector" de infrarrojos que llevamos en el bolsillo.

Tomemos dos casquillos, uno con una bombilla de filamento (por ejemplo una halógena) y otro con una bombilla led, las dos de similar luminosidad. Tapamos las dos bombillas con una tela oscura que no deje pasar la luz visible, y las observamos con la cámara de fotos del móvil: se ve la luz infrarroja de la bombilla de filamento, y no la de led, que no emite esa radiación.

Se puede hacer también en lugar de con casquillos y bombillas, con la linterna led del móvil y otra linterna con bombilla de filamento, tapando ambas con un paño de cocina (si se ve

> algo de luz a simple vista, se puede doblar el paño hasta que no veamos la luz visible. Si observamos las dos linternas tapadas, con la cámara de fotos del móvil, conseguiremos ver la emisión de infrarrojos de la linterna de filamento.

## Ricardo Moreno Luquero